MAC–IME–USP Carlos Eduardo Ferreira Sala 108C Tel.: 3091 6079 e-mail cef@ime.usp.br monitor Thiago Coraini monitor Alvaro Junio Pereira Franco e-mail tcoraini@linux.ime.usp.br e-mail alvaro@ime.usp.br

## MAC 323 - Estruturas de Dados

#### Primeiro semestre de 2009

# Compressor de Ziv e Lempel – Entrega: 31 de maio de 2009

Em 1977 e 1978, Jacob Ziv e Abraham Lempel propuseram dois m´etodos de compress˜ao de textos inovadores [1, 2]. Existem diversas variantes desses m´etodos implementados em programas conhecidos de compress˜ao, como o zip/unzip, o gzip, o compress e outros compressores do UNIX.

Neste EP estamos interessados no método proposto em 1978, que é conhecido como LZ78. Ilustramos a técnica básica deste método por meio de um exemplo. Considere um alfabeto com apenas duas letras, 0 e 1, e um texto nesse alfabeto:

### 000101110001000000010011

A idéia é particionar o texto em pedaços de maneira que cada pedaço é o menor trecho que não apareceu entre os pedaços anteriormente definidos. O texto acima seria quebrado da seguinte maneira:

### 0|00|1|01|11|000|10|0000|001|0011|

O primeiro peda¸co ´e sempre simplesmente o primeiro s´ımbolo do texto. No caso do exemplo acima, como 0 é o primeiro símbolo e ele vem seguido de dois outros 0s, então o segundo pedaço é 00. O terceiro pedaço é apenas 1, já que o 1 nunca tinha aparecido no texto antes. E assim por diante. Por exemplo, o pedaço 0000 aparece pois 000 está entre os pedaços anteriores, porém não há entre os anteriores um pedaço 0000.

Todo compressor s˜ao na verdade dois algoritmos: o compressor e o descompressor.

# O compressor

Para a compressão, determina-se os pedaços do texto conforme a regra descrita acima, e estes são numerados seqüencialmente. No exemplo acima, a cadeia vazia (começo do texto) recebe o índice  $0, \text{o}$  pedaço  $0$  recebe índice 1, o pedaço  $00$  recebe índice 2, e assim por diante.

Cada pedaço é então associado a um par, composto por um índice e um símbolo do alfabeto. Por exemplo, o pedaço indexado por 1, ou seja, a cadeia  $0, \acute{e}$  associada ao par  $0$  0, pois  $\acute{e}$  a concatenação da cadeia vazia (indexada por 0) e da letra 0. O pedaçõ  $00$ , que é indexado por 2, é associado ao par 1 0, pois é a concatenação do pedaço indexado por 1 (que é a cadeia 0) e o símbolo 0. Mais adiante, o pedaço 0000, por exemplo, é associado ao par 6 0, pois é a concatenação do pedaço indexado por 6 (cadeia 000) e o símbolo 0. Abaixo mostramos os pares associados a cada pedaço do exemplo acima.

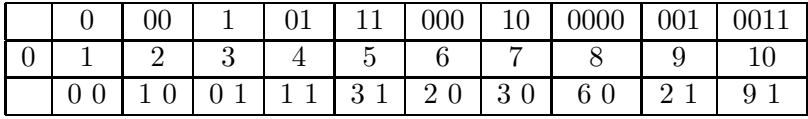

Basicamente, a sequência de pares obtida é a codificação do texto! Veja que, a medida que avançamos no texto, os pares representarão subsequências do texto cada vez mais longas. Inteiros relativamente pequenos (a primeira coordenada do par) substituirão uma longa sequência de caracteres. A sequência de pares é então codificada em um arquivo binário.

#### Representação binária da informação codificada

Primeiramente queremos calcular o número de bits necessários para representar essa informação codificada, ou seja, a sequência de pares.

Na verdade cada par será representado por uma seqüência de bits. Para isso, como adotamos o alfabeto bin´ario, basta que a primeira coordenada do par, ou seja, o ´ındice, seja escrito em bin´ario. Para que a decodificação seja simples, o número de bits usados ao se escrever o índice do n-ésimo par em binário é o número de bits necessários para se escrever  $n - 1$  (que é o maior valor que o ´ındice do n-´esimo par pode assumir) em bin´ario. Abaixo mostramos o n´umero de bits usados para representar cada par do exemplo acima, bem como a sequência de bits da codificação de cada um desses pares.

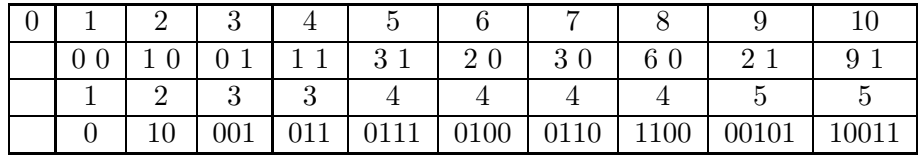

Ou seja, a codificação desse trecho do texto ficaria

### 01000101101110100011011000010110011.

Se o texto for longo, ficará evidente a economia desse processo de codificação.

## Estrutura de dados

Para implementar o algoritmo de codificação LZ78, você deve usar uma (variante da) estrutura de dados conhecida como *trie* (que se pronuncia como a palavra try em inglês, apesar do nome ser derivado da palavra *retrieval*).

Uma trie é uma árvore (não necessariamente binária) onde, em cada subárvore, estão armazenadas as chaves que têm um certo "prefixo" comum.

No caso da nossa aplicação, a *trie* será uma árvore binária, pois adotamos o alfabeto binário, e a subárvore esquerda de cada nó corresponderá a um bit 0, enquanto que a direita corresponderá a um bit 1. Cada nó estará associado a um dos pedaços do texto descritos na seção anterior, e será rotulado com o índice desse pedaço.

Veja a *trie* correspondente aos 11 primeiros símbolos do texto do nosso exemplo (os 6 primeiros peda¸cos) no item (a) da figura abaixo.

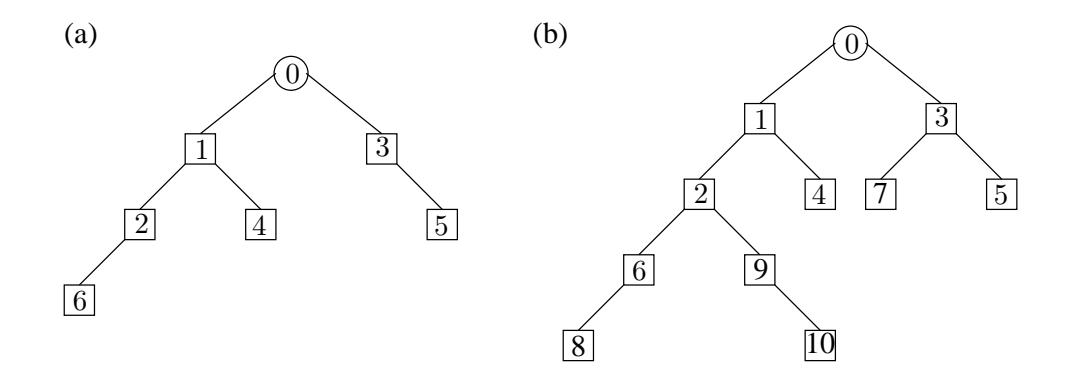

Observe que, percorrendo-se o caminho de um nó até a raiz, determina-se o pedaço cujo índice rotula o nó concatenando-se os "rótulos" das arestas atravessadas no sentido inverso, onde o rótulo de uma aresta é 0 ou 1 dependendo de se ela vai para a esquerda ou para a direita na árvore.

A partir dessa *trie*, é fácil determinar o próximo pedaço do texto: basta percorrer a *trie* usando os pr´oximos s´ımbolos do texto para decidir qual dos ramos da trie seguir. Se chegarmos a um símbolo para o qual não existe um ramo correspondente, então esse é o último símbolo do próximo pedaço, e é fácil atualizar a *trie* para incorporar o novo pedaço. No nosso exemplo, percorrendo a trie a partir do 12º símbolo do texto, chega-se ao nó rotulado por 3 e não há nesse nó uma aresta para a esquerda. Portanto inserimos um novo n´o (de r´otulo 7) na trie como filho esquerdo deste. Repetindo o processo para os demais símbolos do texto, chegamos à trie exibida no item (b) da figura acima.

A *trie* deve ser construída a medida que o texto é percorrido, ao mesmo tempo que se constrói a sequência de pares da codifição (ou diretamente o arquivo binário resultante da compactação do texto).

 $\hat{E}$  preciso tomar um cuidado especial no final do texto a ser comprimido, do contrário o pedaço final do texto pode vir a ser um prefixo de um pedaço anterior. Falaremos mais sobre isso numa seção mais adiante.

### O descompressor

Uma vez que o número de bits para representar cada par na sequência codificada está claro e independe dos valores codificados, o decompressor consegue facilmente obter os pares a partir do arquivo binário. A partir dos pares, é fácil reconstruir a trie e por conseguinte obter o texto. O ideal é descomprimir o texto em uma única passada. Observe que a trie é uma maneira compacta de armazenar os pedaços do texto.

Como um teste, veja se você consegue decodificar o seguinte texto codificado usando o esquema acima. Após decodificá-lo, interprete cada 8 bits da sequência como o código US ASCII de um caracter e leia a mensagem até o símbolo \$ aparecer, que indica que a mensagem terminou.

```
001010111100000110101010010000011101001100110110011101101010101100101110011
001001000110000100101010110110100100011010000010110010011001101100000111001
11010100101100000000011011000011010111100111111001000011100001000000101010
```
(A mensagem acima foi codificada manualmente, e pode estar sujeita a erros... **Ganha um prêmio** 

o primeiro aluno que descobrir o que está escrito aí em cima.)

# O que deve ser feito

Vocˆe deve escrever um programa que comprime e descomprime arquivos texto de acordo com o algoritmo LZ78. O nome do arquivo a ser comprimido/descomprimido deve ser dado na linha de comando. A opção -x indica que o arquivo dado deve ser descomprimido. A ausência dela indica que o arquivo dado deve ser comprimido. Ao comprimir um arquivo de nome abacaxi.xxx, seu programa deve gerar um arquivo de nome **abacaxi**.xxx.cod. Quando a opção -x é dada, o arquivo dado na linha de comando deve ter a extensão .cod, por exemplo, abacaxi.xxx.cod, e a saída do seu programa será um arquivo cujo nome substitui a extensão .cod por .dec. Ou seja, para o arquivo abacaxi.xxx.cod, o arquivo gerado com a opção -x seria abacaxi.xxx.dec. Repare que seu programa não deve destruir os arquivos dados como entrada, pois isso vai facilitar a correção do EP.

 $\hat{E}$  preciso tomar um cuidado especial no final do texto a ser comprimido, do contrário o pedaço final do texto pode vir a ser um prefixo de um pedaço anterior. Falaremos mais sobre isso numa seção mais adiante.

Exemplo: O comando ep3 carta.tex deve gerar um arquivo de nome carta.tex.cod, enquanto que o comando ep3 -x carta.tex.cod deve gerar um arquivo chamado carta.tex.dec.

Para evitar problemas na codificação do pedaço final do texto, seu compressor automaticamente deve adicionar algumas cópias de um símbolo especial que não deve aparecer no texto (por exemplo, o símbolo fim de arquivo) ao final do arquivo. O número de cópias de ver ser tal que o pedaço final seja um pedaço "normal", ou seja, não seja um prefixo de um pedaço anterior. O decodificador deve agir de acordo, e interpretar que o texto terminou assim que decodificar um caracter de fim de arquivo (mesmo que a seqüência de bits continue um pouco além deste).

# Referências

- [1] J. Ziv and A. Lempel, "A universal algorithm for sequential data compression," IEEE Trans. Information Theory, IT-23:337–343, 1977.
- [2] J. Ziv and A. Lempel, "Compression of individual sequences via variable-rate coding," IEEE Trans. Information Theory, IT-24:530–536, 1978.